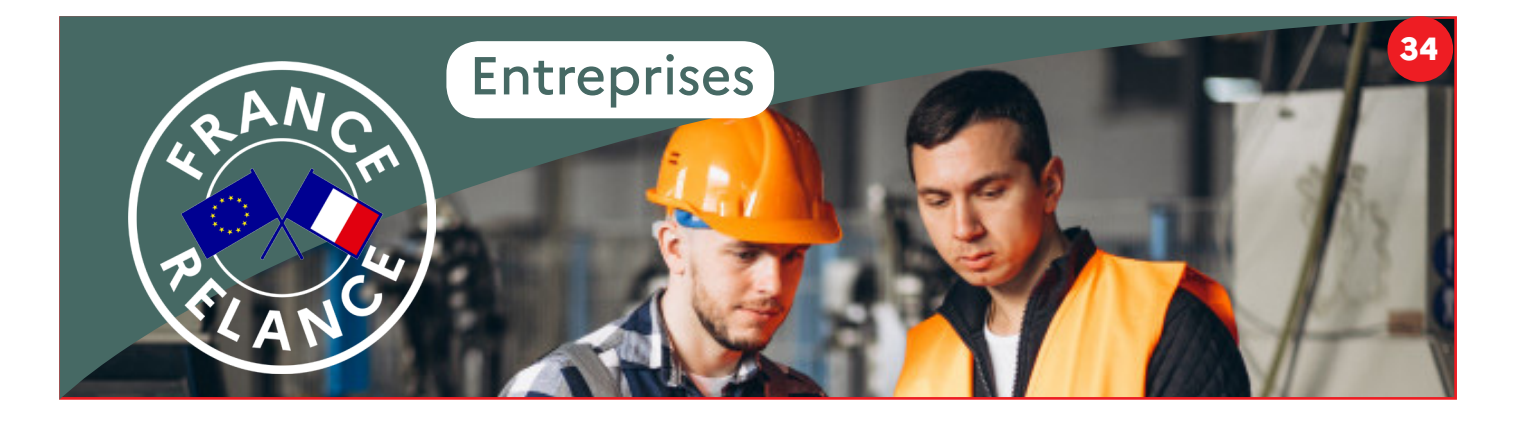

# **Activité partielle de longue durée (APLD)**

Si votre entreprise est confrontée à une réduction durable de son activité, après signature d'un accord collectif, vous pouvez diminuer l'horaire de travail de vos salariés et recevoir pour les heures non travaillées une allocation.

# **De quoi s'agit-il ?**

Face à une réduction d'activité durable, vous pouvez diminuer l'horaire de travail de vos salariés après signature d'un accord collectif. Vous percevez alors une allocation pouvant représenter jusqu'à 80 % de l'indemnité que vous versez au salarié placé en activité partielle de longue durée (APLD).

La réduction de l'horaire de travail d'un salarié ne peut dépasser 40 % de l'horaire légal par salarié, sur la durée totale de l'accord.

Ce dispositif peut être mis en place durant 24 mois, consécutifs ou non, s'écoulant sur une période de 3 ans.

## **Qui peut en bénéficier ?**

Si vous êtes confronté à une chute pérenne de votre activité, vous pouvez bénéficier de l'APLD quelle que soit la taille de votre entreprise ou quel que soit votre secteur d'activité, à condition d'être implanté sur le territoire national.

#### **Comment en bénéficier ?**

Pour mettre en place l'APLD, vous devez obtenir un accord collectif signé au sein de votre établissement, entreprise ou groupe, ou bien vous appuyer sur un accord de branche. Dans ce dernier cas, vous devez élaborer un document conforme aux stipulations de

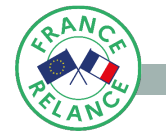

l'accord de branche.

Vous devez transmettre l'accord d'établissement, d'entreprise ou de groupe ou le document conforme aux stipulations de l'accord de branche à la [Direccte](http://direccte.gouv.fr/)  [de votre territoire](http://direccte.gouv.fr/).

Un dépôt sera bientôt possible directement en ligne sur le portail [activitepartielle.emploi.gouv.fr](https://activitepartielle.emploi.gouv.fr/apart/)

Dans l'attente, la transmission peut s'effectuer par voie postale ou par courriel.

### **Calendrier de mise en oeuvre**

Vous pouvez adresser une demande pour en bénéficier jusqu'au 30 juin 2022.

# **Liens utiles**

[En savoir plus sur l'activité partielle de longue durée](https://travail-emploi.gouv.fr/le-ministere-en-action/relance-activite/apld) [\(APLD\).](https://travail-emploi.gouv.fr/le-ministere-en-action/relance-activite/apld)

[FAQ « activité partielle de longue durée \(APLD\) ».](https://travail-emploi.gouv.fr/le-ministere-en-action/relance-activite/faq-apld)

#### **Qui contacter en Normandie ?**

**UD Direccte de votre département**

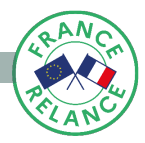